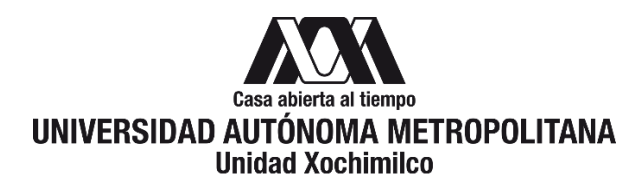

# **PROCEDIMIENTO PARA LA INSCRIPCIÓN DE ESTUDIANTES PARTICIPANTES EXTERNOS EN LA UAM-X**

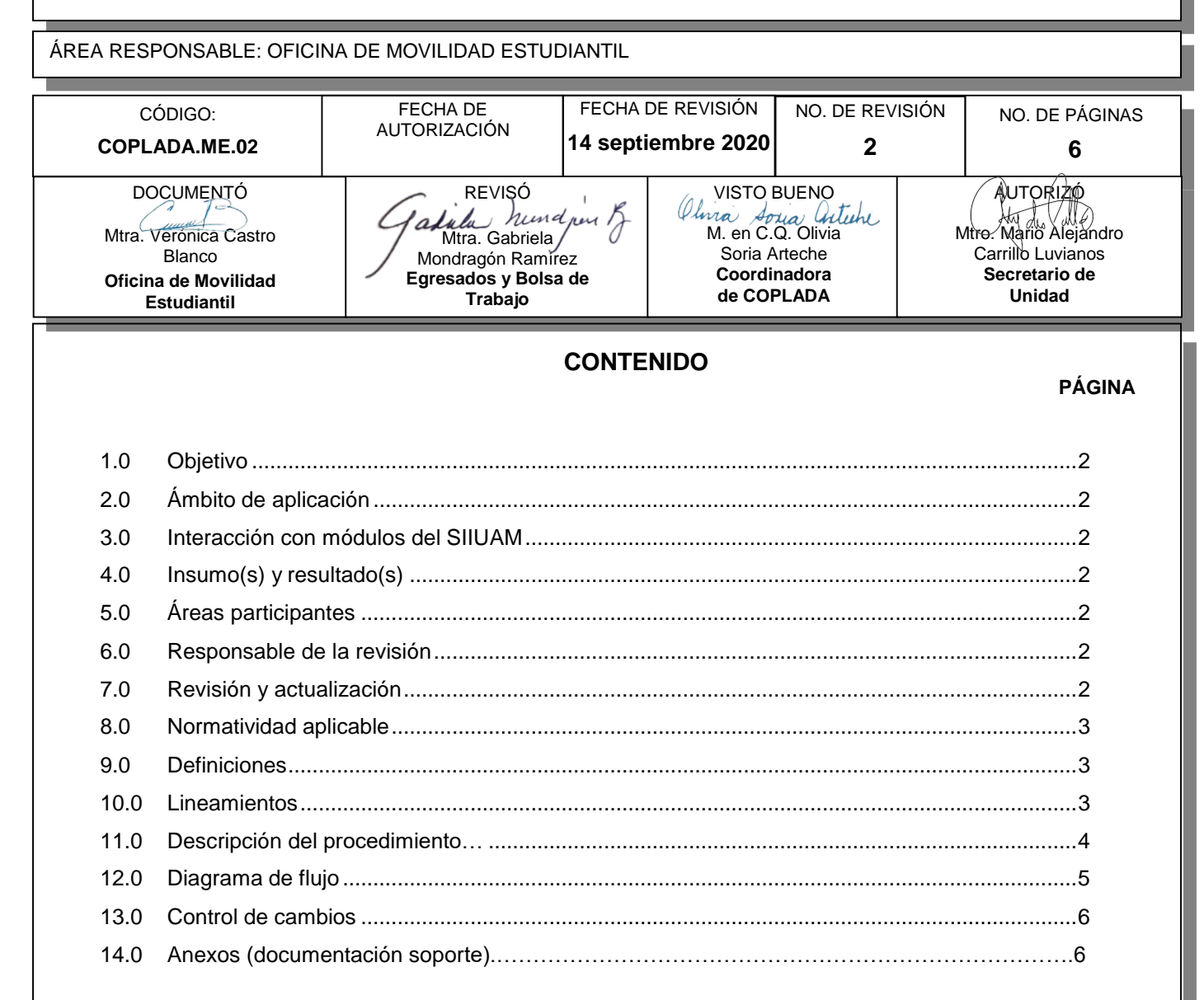

## **1.0 OBJETIVO:**

Conocer los trámites necesarios para que un alumno (a) externo a la UAM (participante), de licenciatura o posgrado que ha sido aceptado (a) para cursar un periodo en movilidad quede formalmente inscrito o registrado.

### **2.0 ÁMBITO DE APLICACIÓN:**

El presente procedimiento es aplicable a los alumnos (as) de licenciatura o posgrado de IES nacionales o internacionales.

## **3.0 INTERACCIÓN CON MÓDULOS DEL SISTEMA INTEGRAL DE INFORMACIÓN DE LA UNIVERSIDAD AUTÓNOMA METROPOLITANA (SIIUAM):**

"NO APLICA".

#### **4.0 INSUMO(S) Y RESULTADO(S):**

INSUMO(S): Solicitud de inscripción del participante. RESULTADOS(S): Participante matriculado con credencial de alumno.

#### **5.0 ÁREAS PARTICIPANTES:**

En COPLADA:

**5.1** Oficina de Movilidad Estudiantil.

En la Unidad Xochimilco:

**5.2** Coordinación de Sistemas Escolares (CSE)

#### En la UAM

- **5.3** Dirección de Sistemas Escolares (DSE)
- **5.4** Dirección de Cooperación y Relaciones Interinstitucionales (Oficina de Movilidad Entrante)

Instituciones externas:

**5.5** Instituciones de Educación Superior (IES) de origen

#### **6.0 RESPONSABLE DE LA REVISIÓN:**

El responsable de coordinar la revisión y actualización de este procedimiento es el titular de la Oficina de Movilidad Estudiantil.

#### **7.0 REVISIÓN Y ACTUALIZACIÓN:**

El presente procedimiento será revisado y actualizado si cambia la normatividad aplicable, el proceso administrativo o, en su caso, por el proceso de mejora continua.

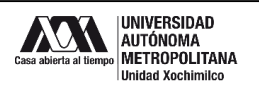

#### **8.0 NORMATIVIDAD APLICABLE:**

8.1 Interna:

- Reglamento de Estudios Superiores
- Políticas Generales de la Universidad Autónoma Metropolitana (punto número 7. Políticas Generales de Movilidad)
- Políticas Operacionales de Docencia
- Planes y Programas de Estudio
- Convenios Interinstitucionales

#### **9.0 DEFINICIONES:**

**9.1** PARTICIPANTE: Alumno (a) de IES extranjeras, nacionales o INTRA-UAM que cursará un periodo en la UAM con fines académicos o de investigación.

#### **9.2** SIGLAS:

- DICORI- Dirección de Cooperación y Relaciones Interinstitucionales
- DSE Dirección de Sistemas Escolares
- CSE Coordinación de Sistemas Escolares
- IES Institución de Educación Superior
- OME Oficina de Movilidad Estudiantil Unidad Xochimilco
- UAM Universidad Autónoma Metropolitana
- UAM-X Universidad Autónoma Metropolitana Unidad Xochimilco
- UEA Unidad de Enseñanza Aprendizaje

#### **10.0 LINEAMIENTOS:**

- **10.1** La Oficina de Movilidad Entrante de la Dirección de Cooperación y Relaciones Interinstitucionales será la encargada de solicitar a la Dirección de Sistemas Escolares la creación de las matrículas de los participantes externos y la habilitación de las Unidades de Enseñanza - Aprendizaje requeridas.
- **10.2** La Oficina de Movilidad Entrante de la Dirección de Cooperación y Relaciones Interinstitucionales será la encargada de enviar las matrículas creadas a la Coordinación de Sistemas Escolares de la Unidad Xochimilco.
- **10.3** La Oficina de Movilidad Estudiantil de la Unidad Xochimilco deberá solicitar mediante oficio la inscripción de los participantes a la Coordinación de Sistemas Escolares y acompañar al participante durante su proceso de inscripción.
- **10.4** El participante tendrá la obligación de presentarse en tiempo y forma en el lugar y horario indicado por la Oficina de Movilidad Estudiantil para realizar su proceso de inscripción.

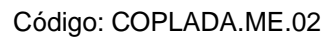

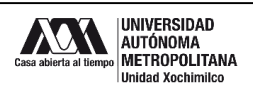

## **11.0 DESCRIPCIÓN DEL PROCEDIMIENTO:**

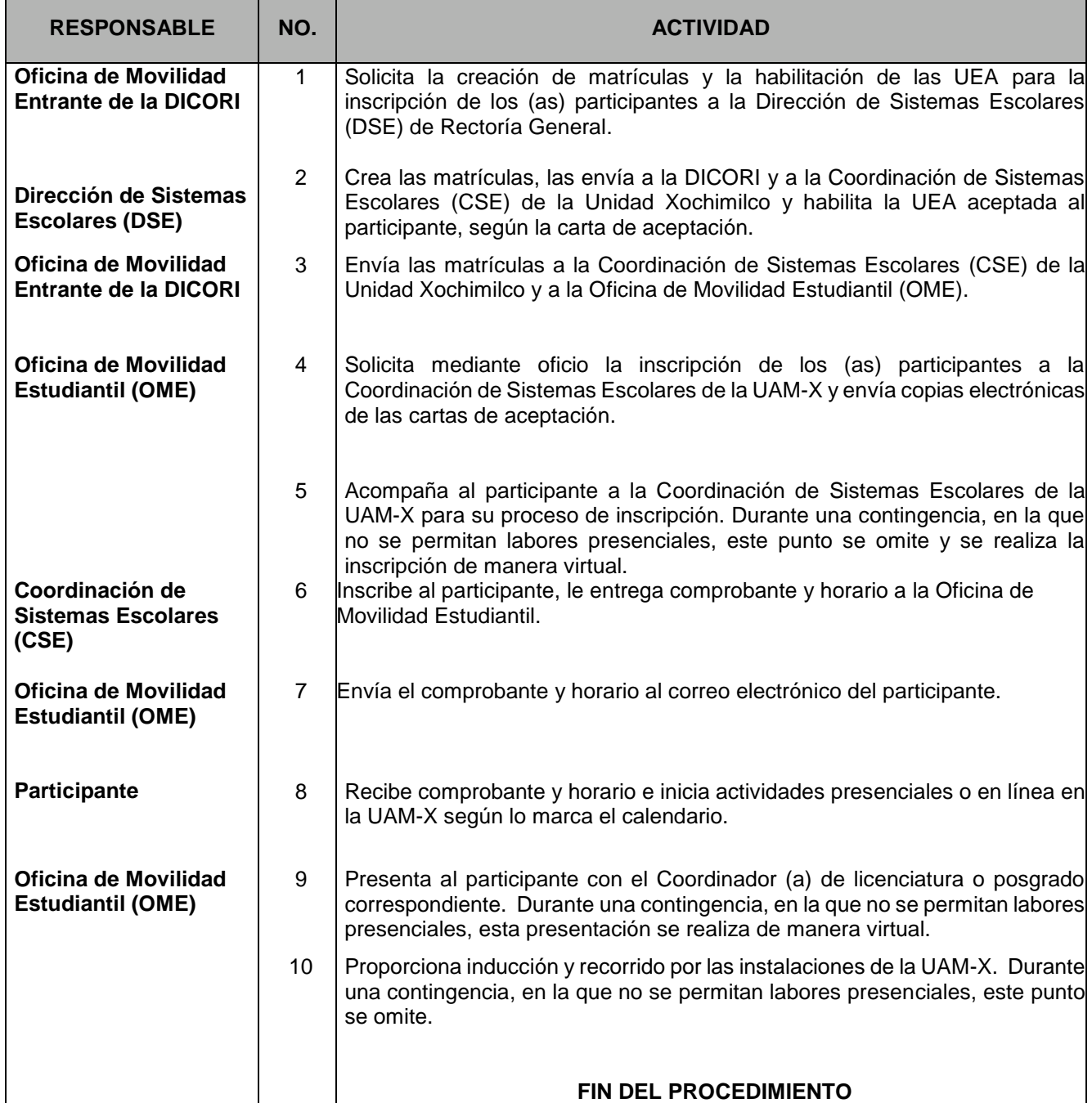

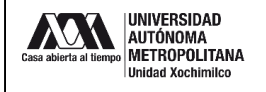

## **12.0 DIAGRAMA DE FLUJO:**

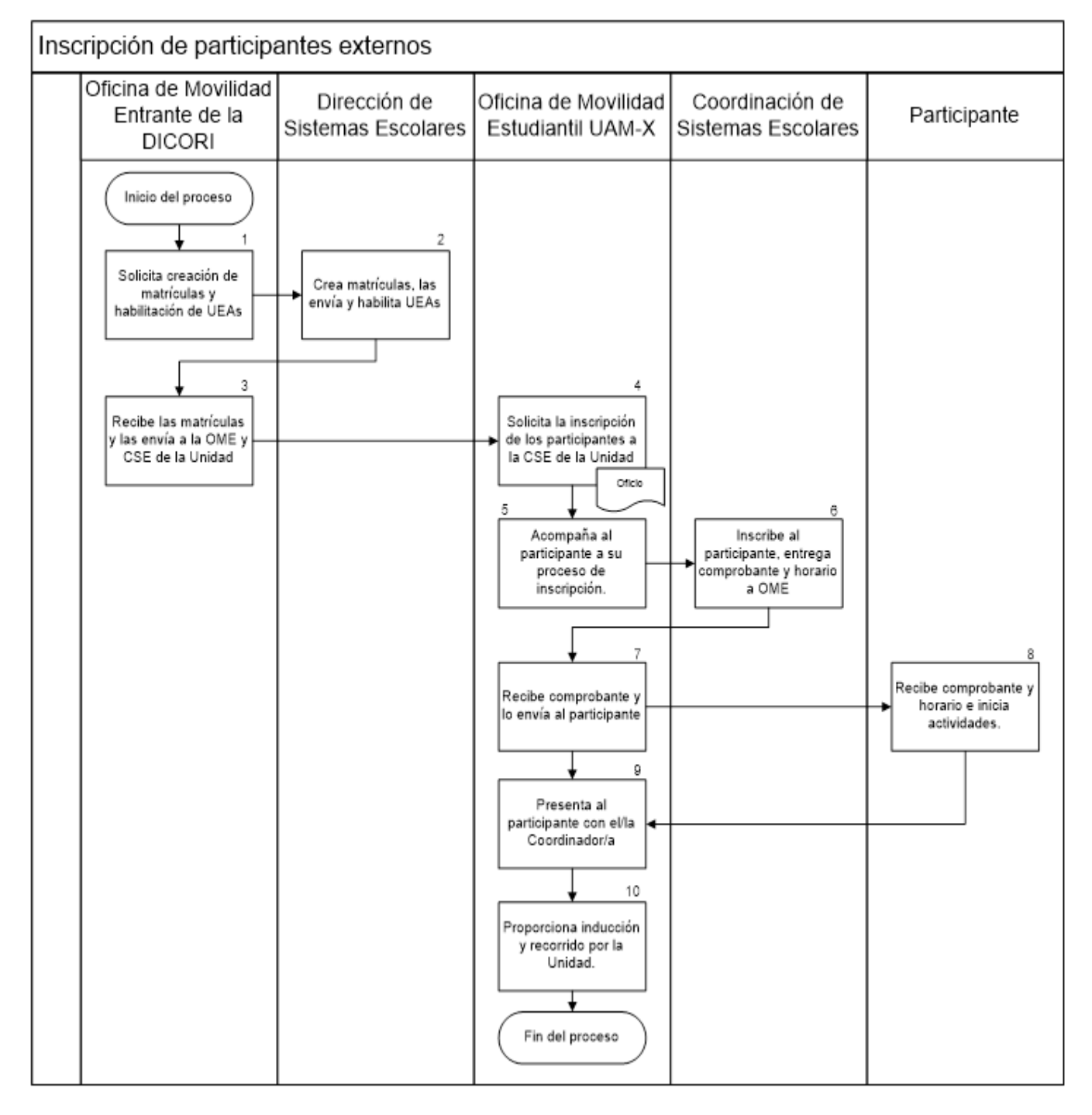

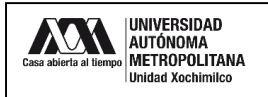

## **13.0 CONTROL DE CAMBIOS:**

"NO APLICA EN REVISIÓN 0".